# **PLM** 자료보안 **PLM** 자료보안 성공적 구축사례 성공적 구축사례

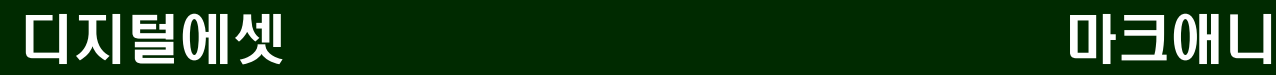

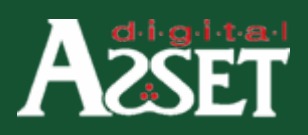

Enter 4

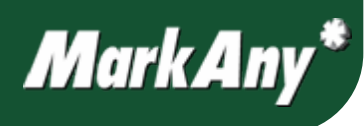

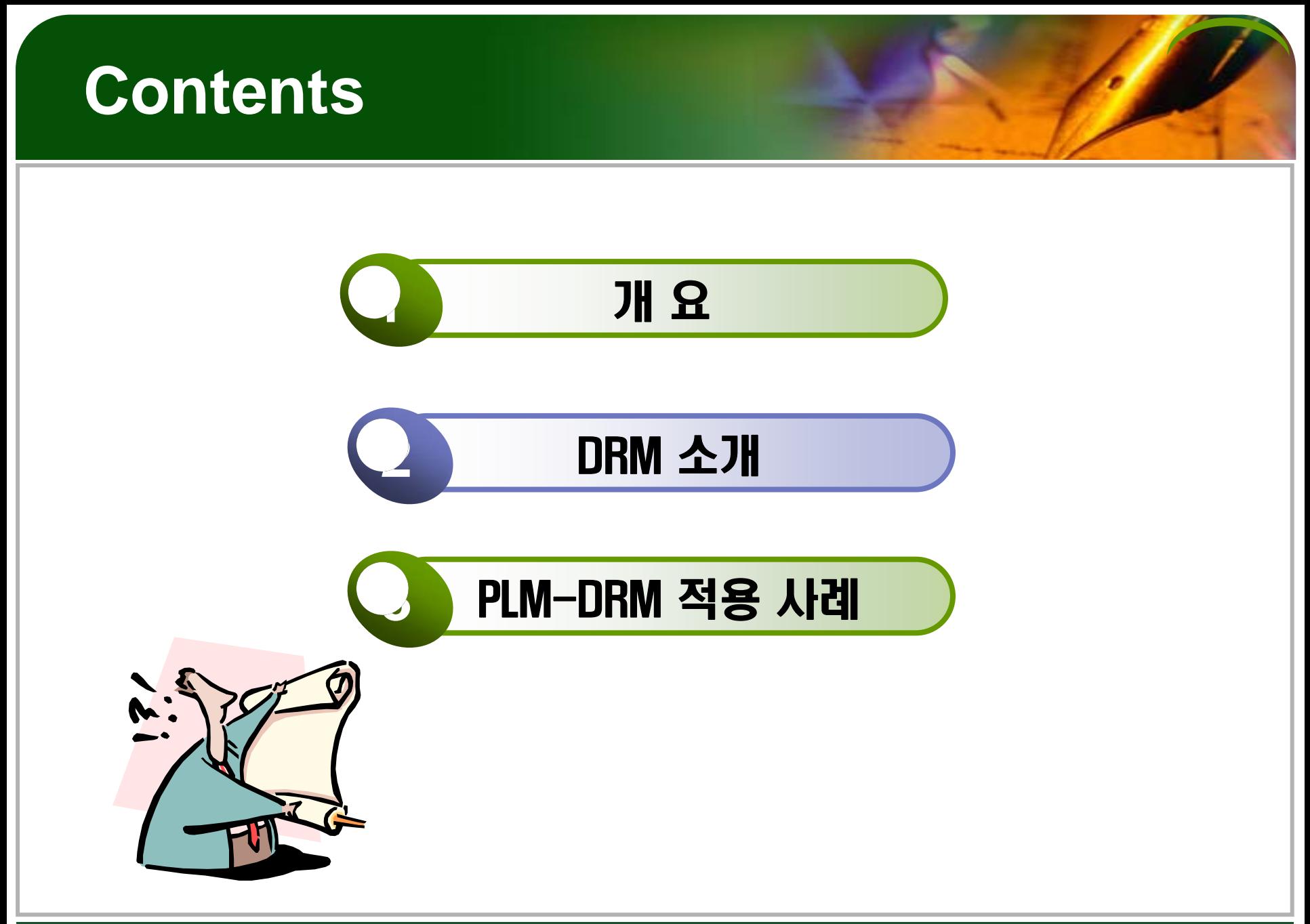

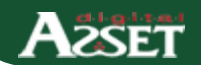

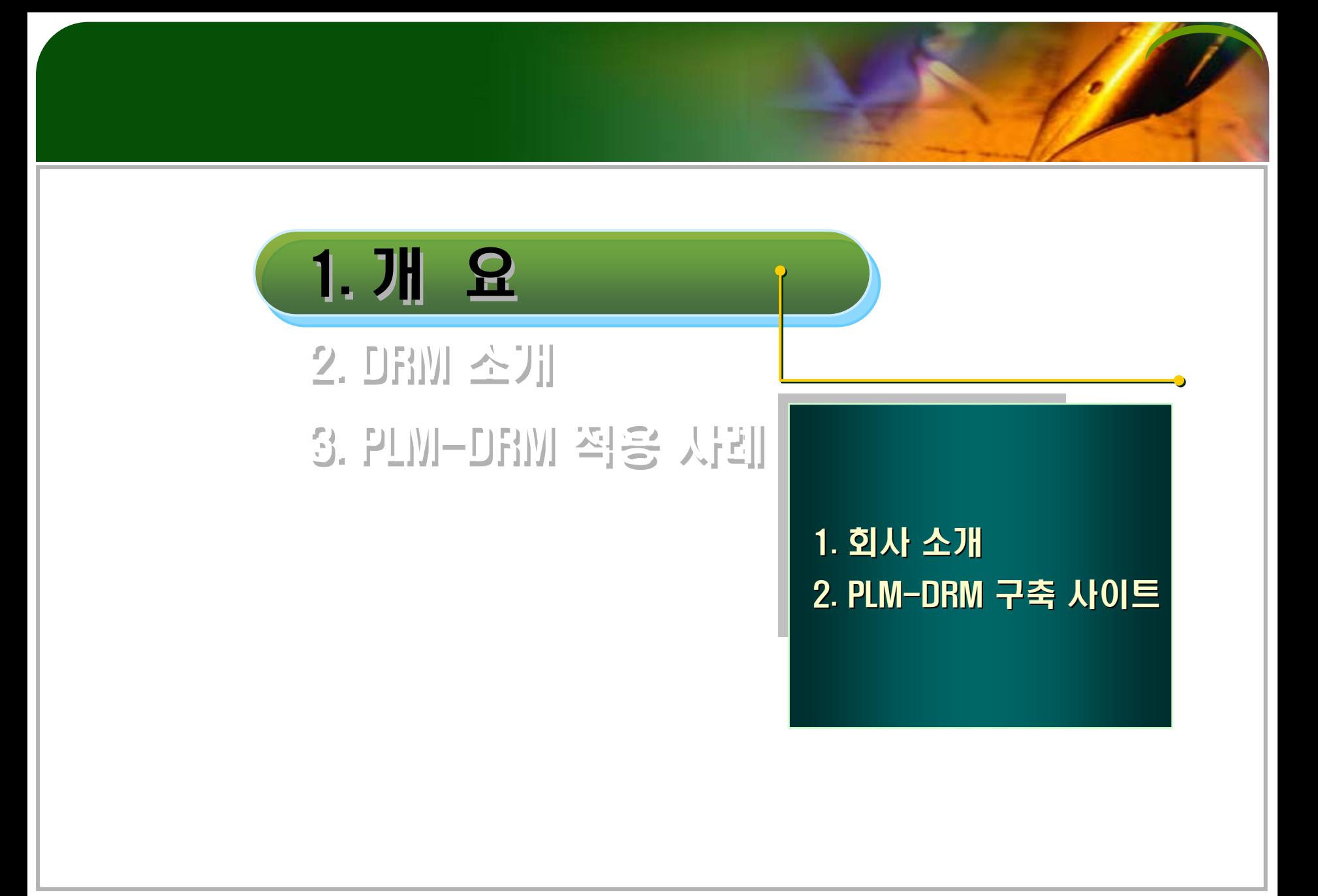

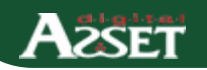

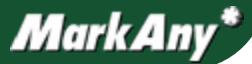

### 1. 회사 소개 **–** 디지털에셋

#### 회사 현황 및 인력 현황

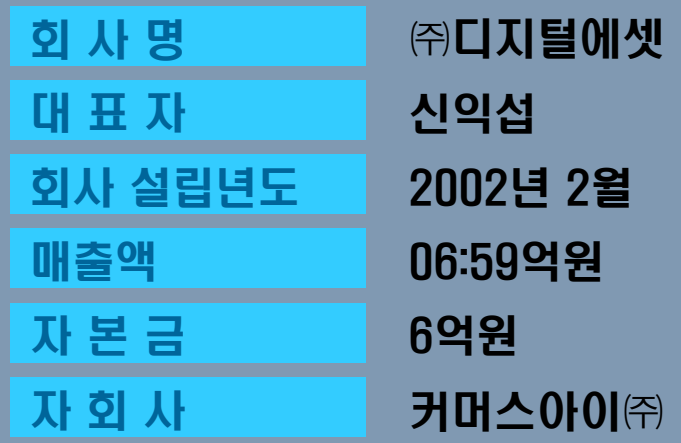

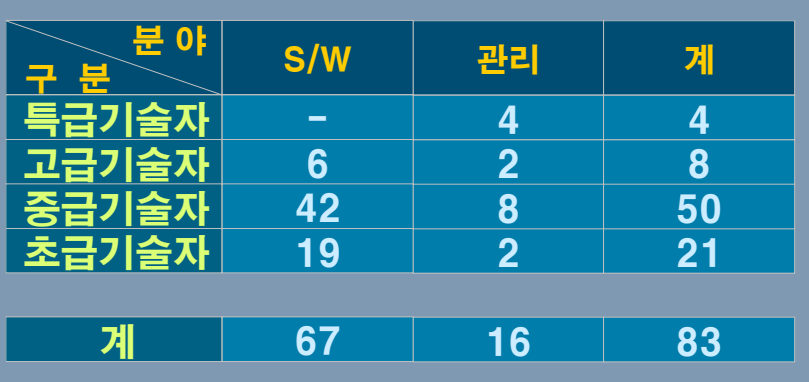

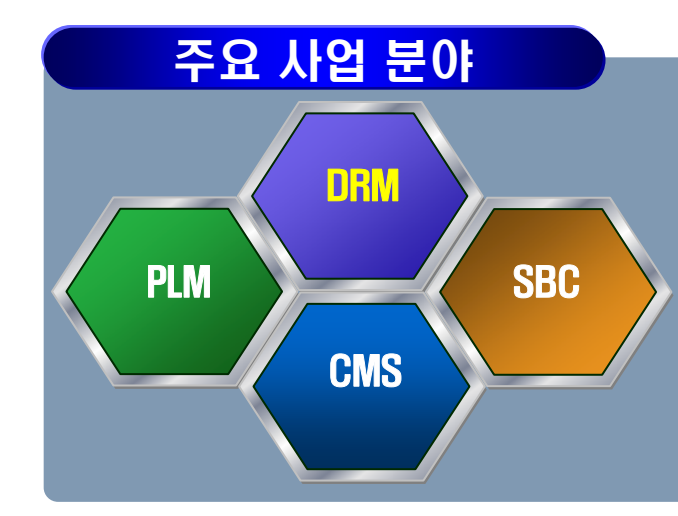

**A**aset

#### ▶ 자료유출 방지 문서보안 사<br>- 업

- ▶ SBC 솔루션 공급 및 구축
- ▶ PLM 구축 및 용역 사업
- ▶ CMS 컨설팅 및 구축

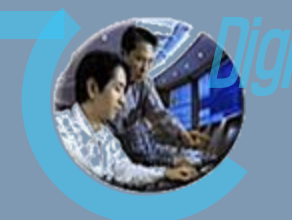

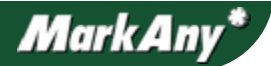

### 1. 회사 소개- 마크애니

#### 회사 현황및인력 현황

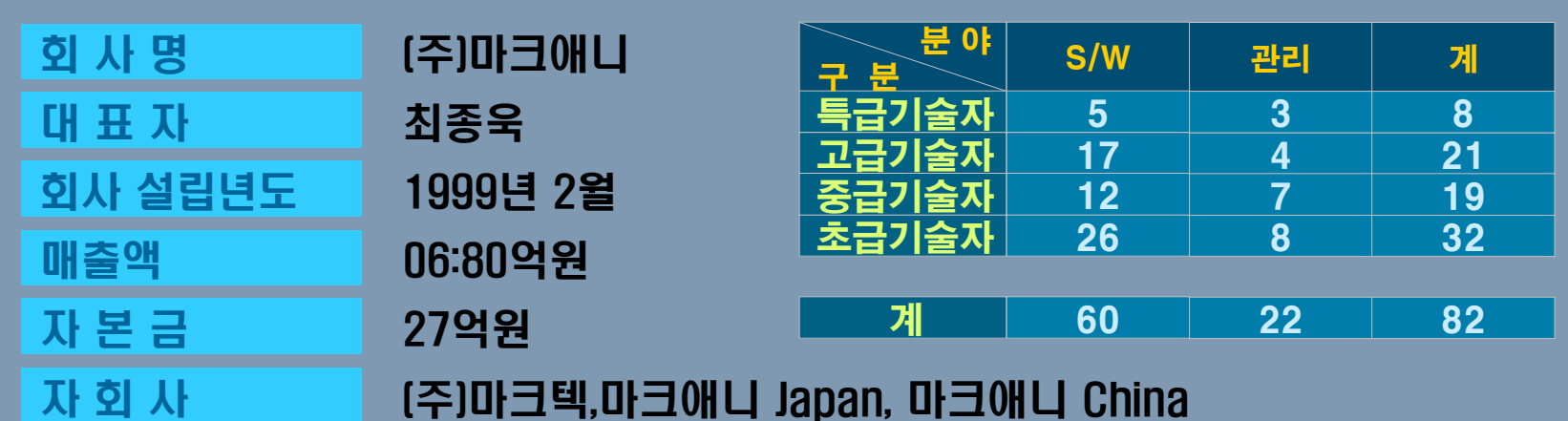

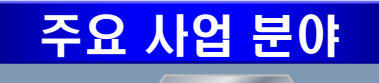

**AzSET** 

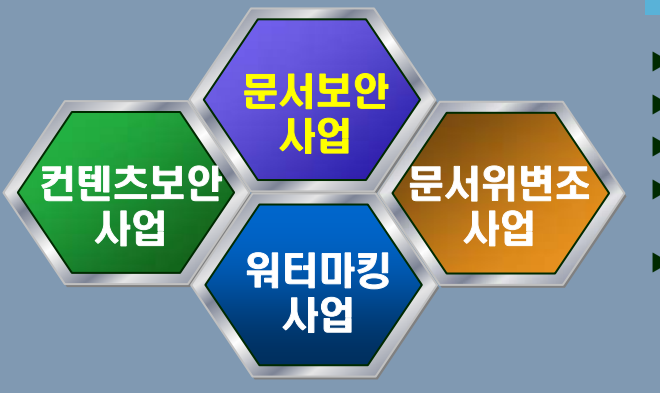

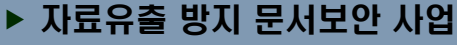

- $\blacktriangleright$ 디지털 컨텐츠 저작권 보호
- ▶ 유무선 컨텐츠 보안 서비스
- ▶ 온라인 음악 및 교육 컨텐츠 보<br>Ⅰ 안
- **t de transference to transference de transference de transference de transference de transference de transfere**<br>▲ Authentication &

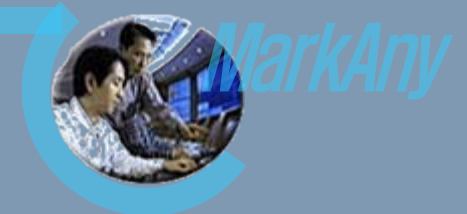

Copyright Protection With **MarkAny** 

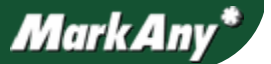

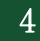

### 2. PLM-DRM 구축 사이트

**AzSET** 

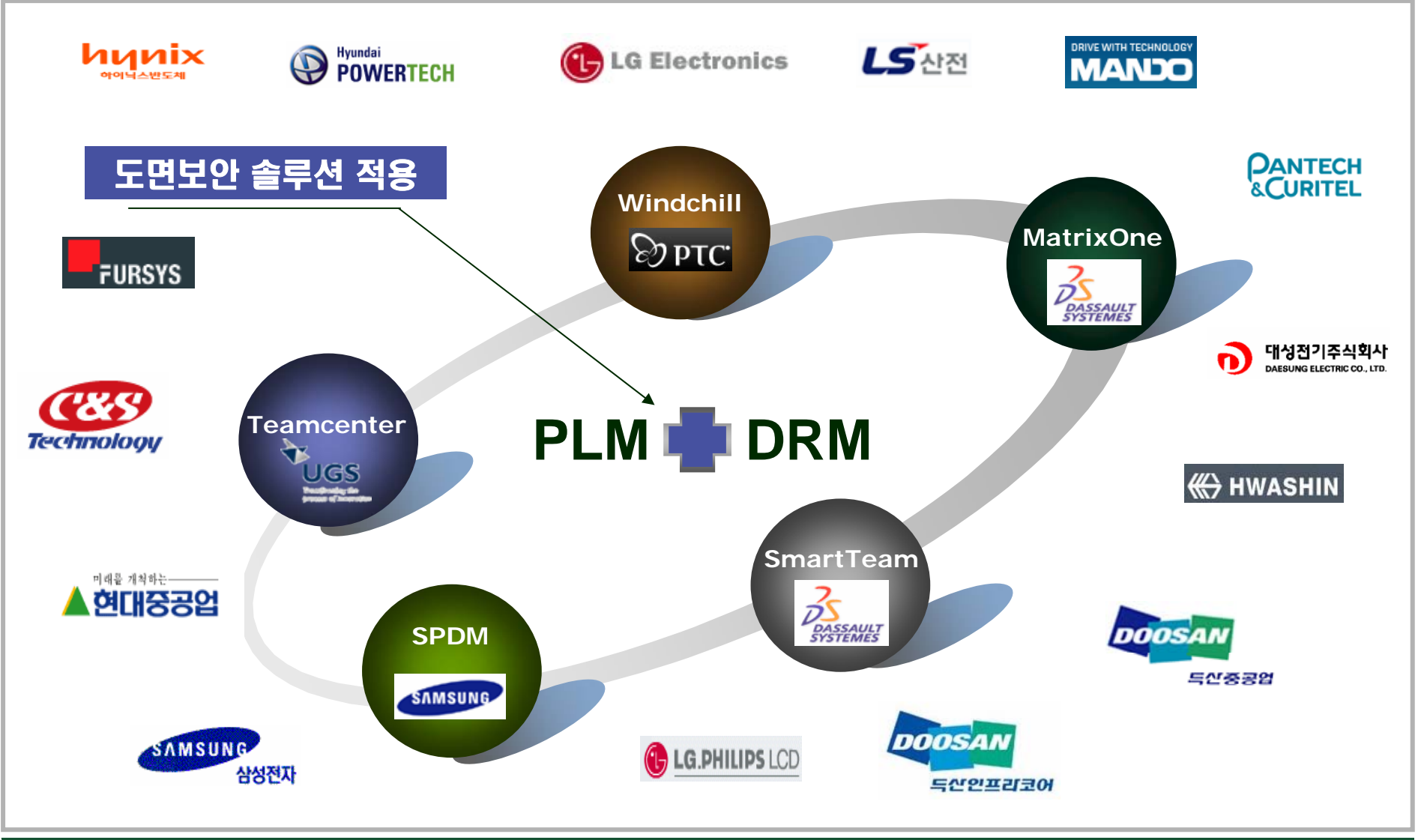

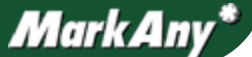

### 2. PLM-DRM 구축 사이트

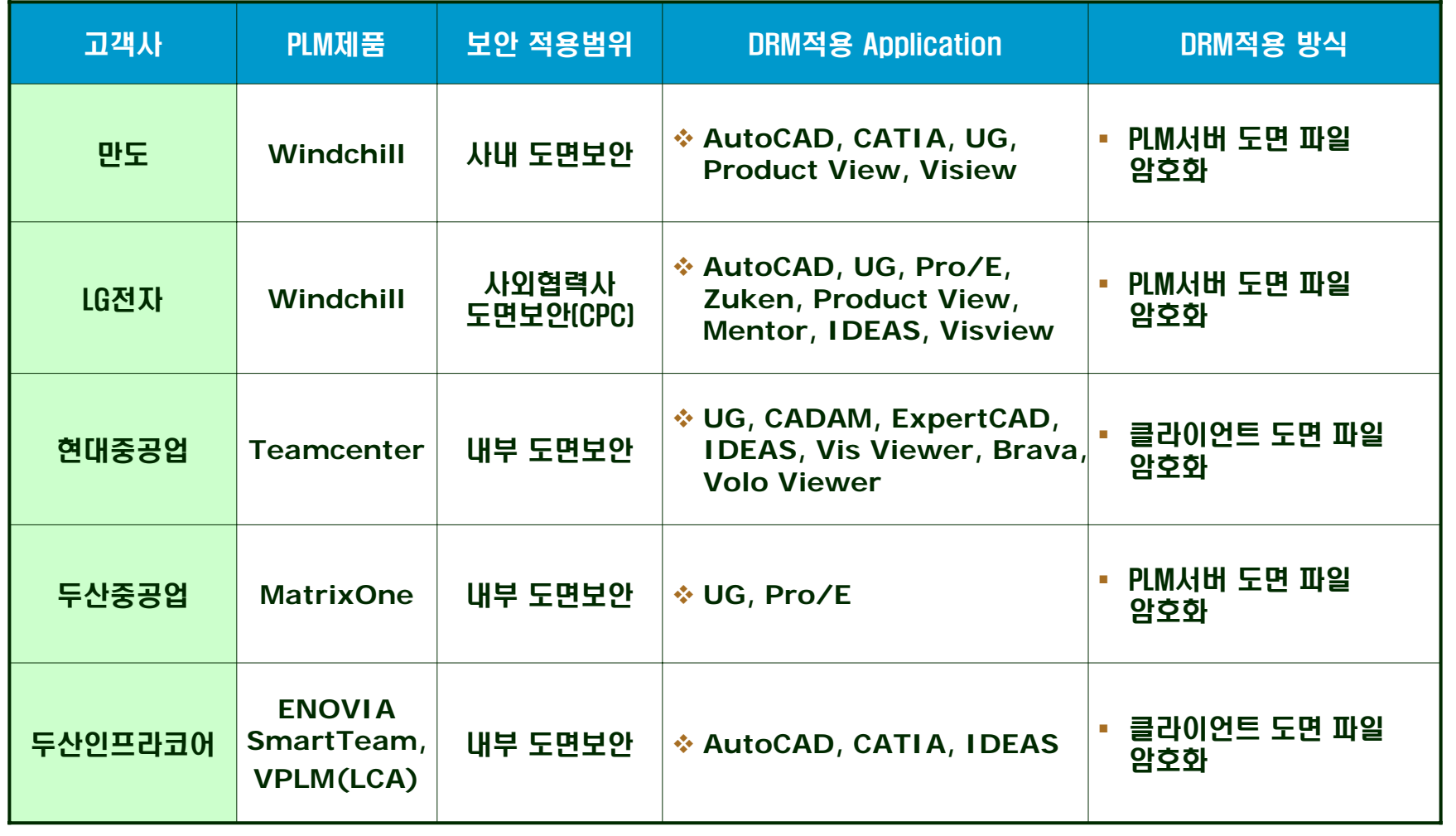

이 외 **20**여개 사이트에 **PLM-DRM** 구축 사이트 적용함**.**

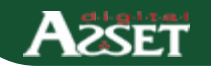

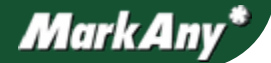

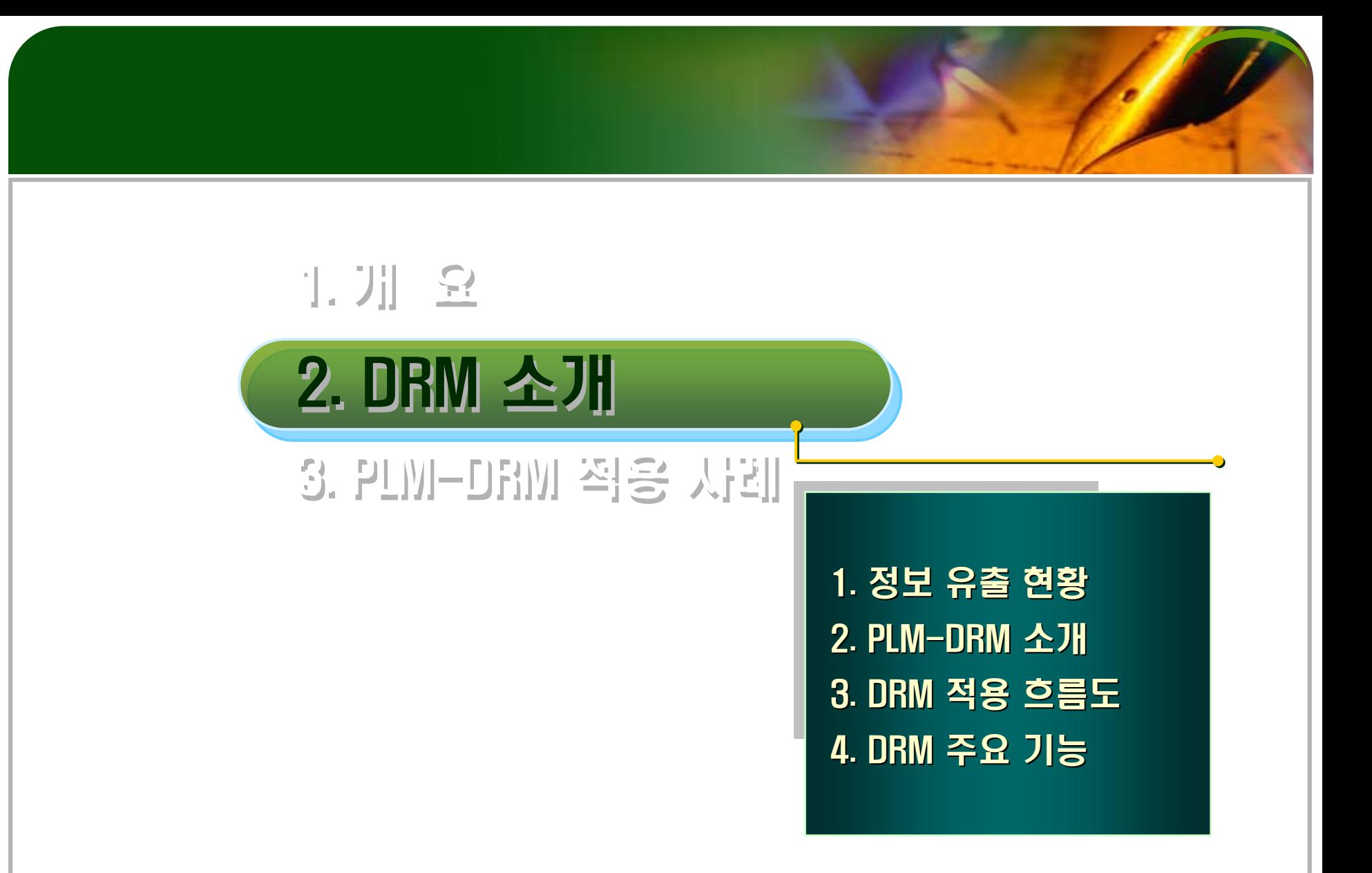

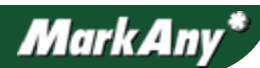

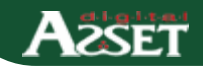

### 1. 정보유출 현황 (1)

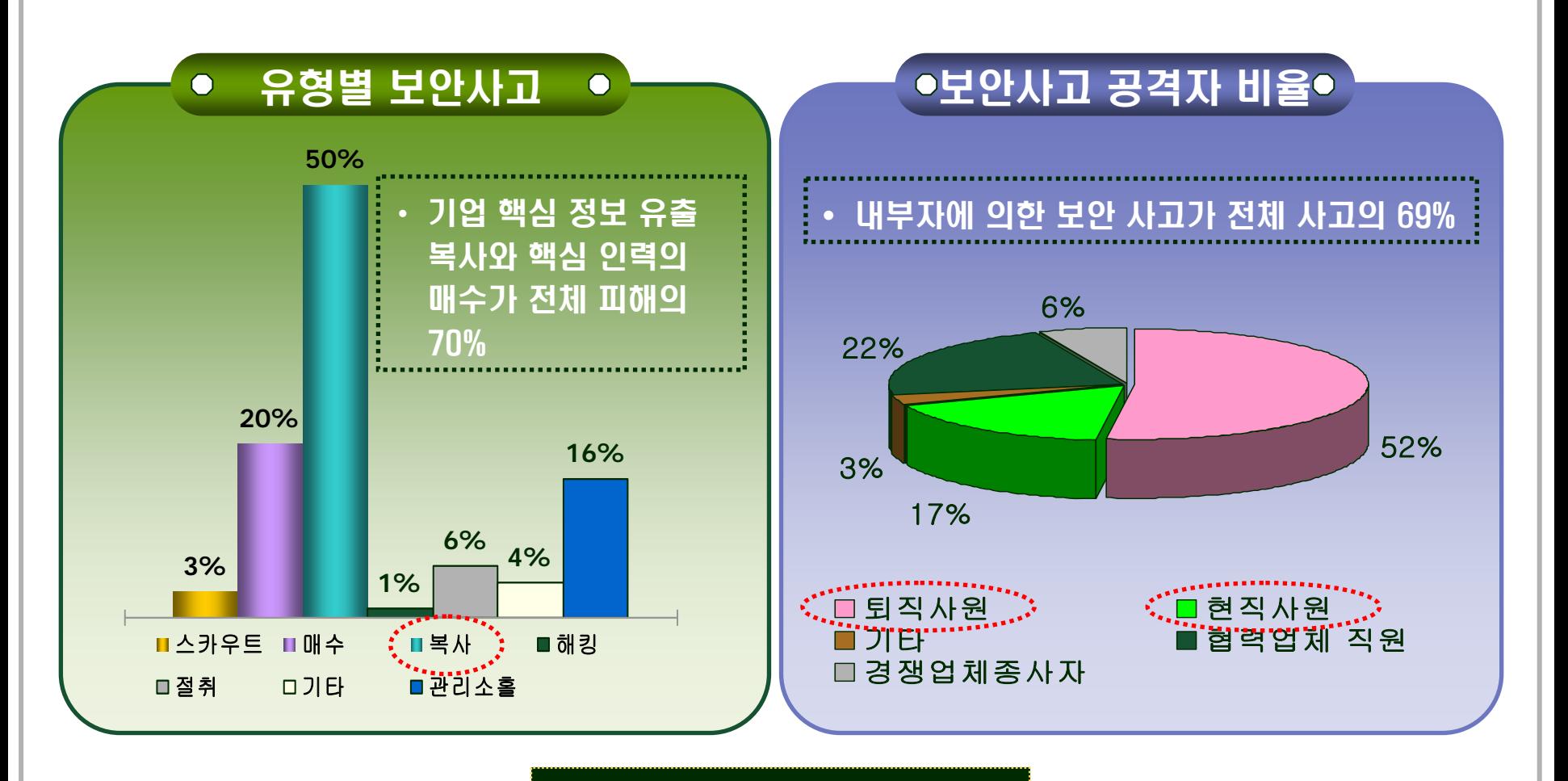

출처: 한국산업기술진흥협회

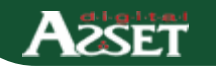

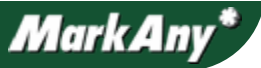

### 1. 정보유출 현황 (2)

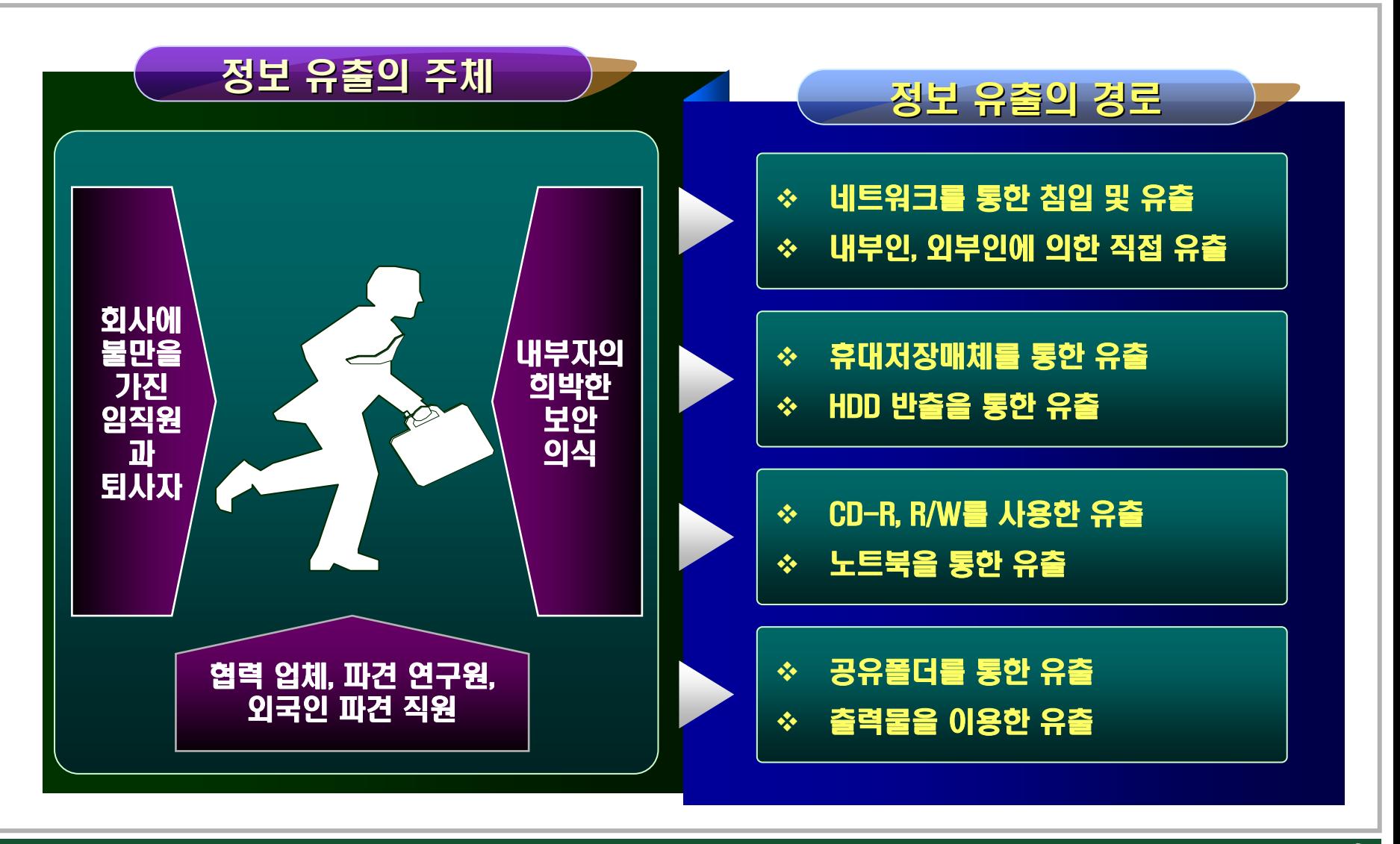

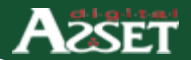

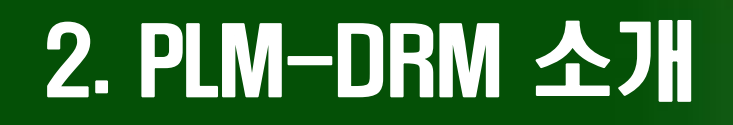

#### PLM 시스템과의 연동을 통해 중요 전자문서 및 도면 데이터에 암호화를 적용하여 내부자가 불법적으로 도면의 복제 및 유출을 하지 못하도록 하는 보안솔루션이다.

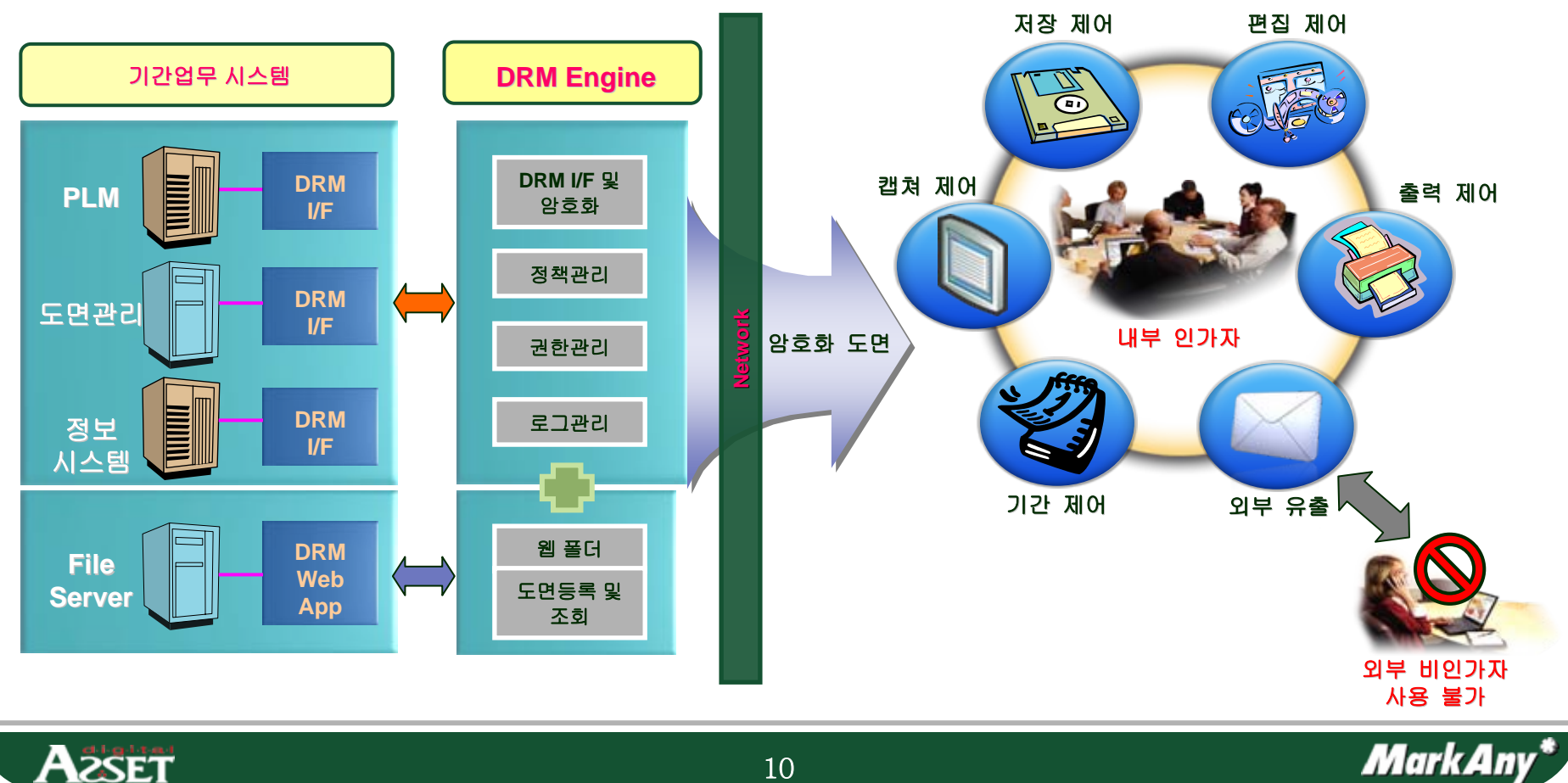

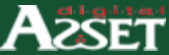

### 3. DRM적용 흐름도

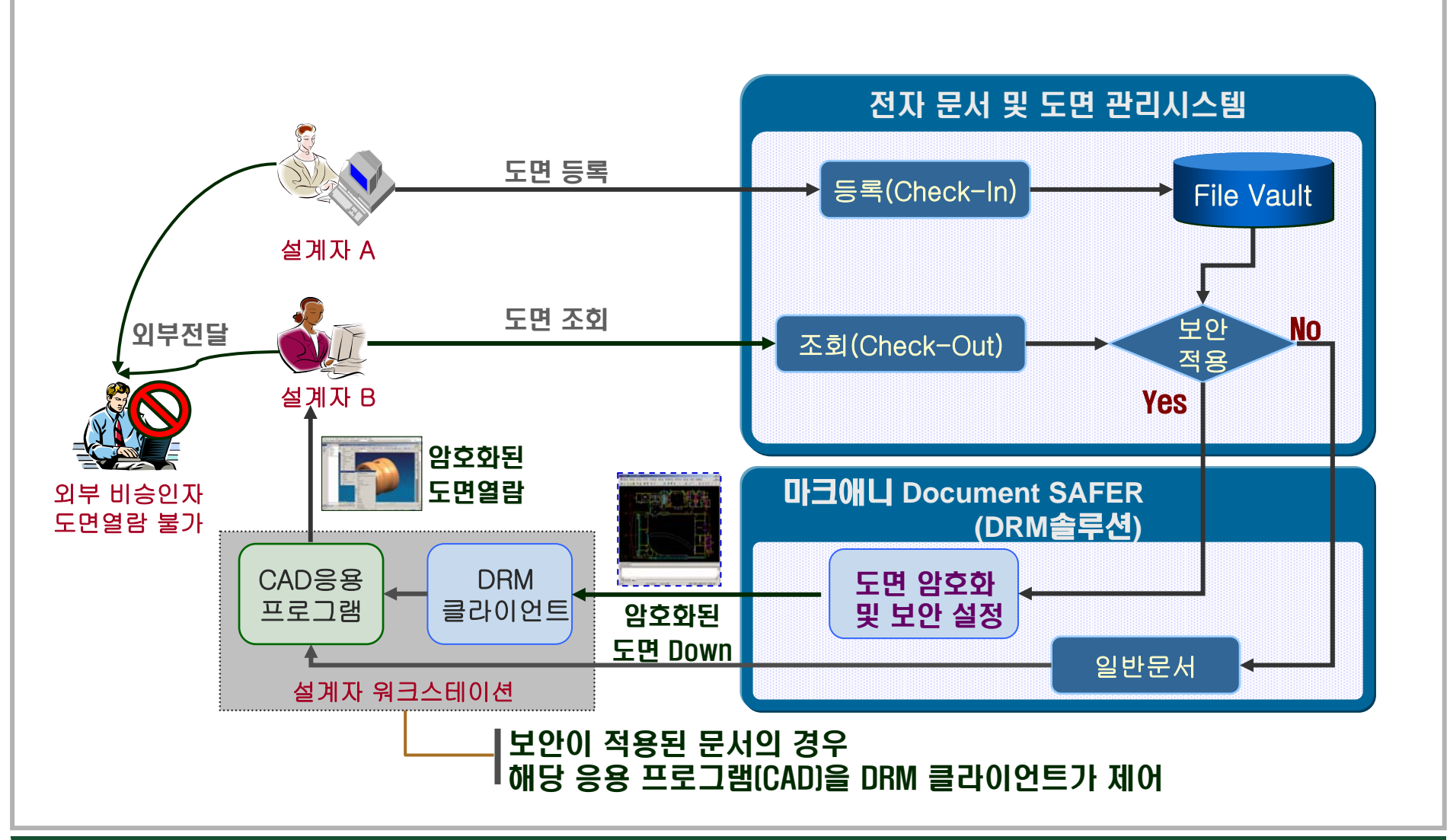

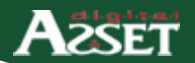

### 4. DRM 주요 기능-사용자 권한 제어

### 주요 기능 내용 주요 기능 내용

암호화된 문서의 암호화된 문서의 설정권한(편집, 저장, 설정권한(편집, 저장, 인쇄)에 따라 해당 인쇄)에 따라 해당 어플리케이션을 제어 어플리케이션을 제어

#### 특징 특징

<u>1. OS커널 레벨, 뷰어 방식이</u> 아닌 어플리케이션 제어 아닌 어플리케이션 제어 <u>(안정성, 편의성)</u>

2. 암호화/일반 문서 동일 2. 암호화/일반 문서 동일 확장자 사용 (보안성, 확장자 사용 (보안성, <u>편의성)</u>

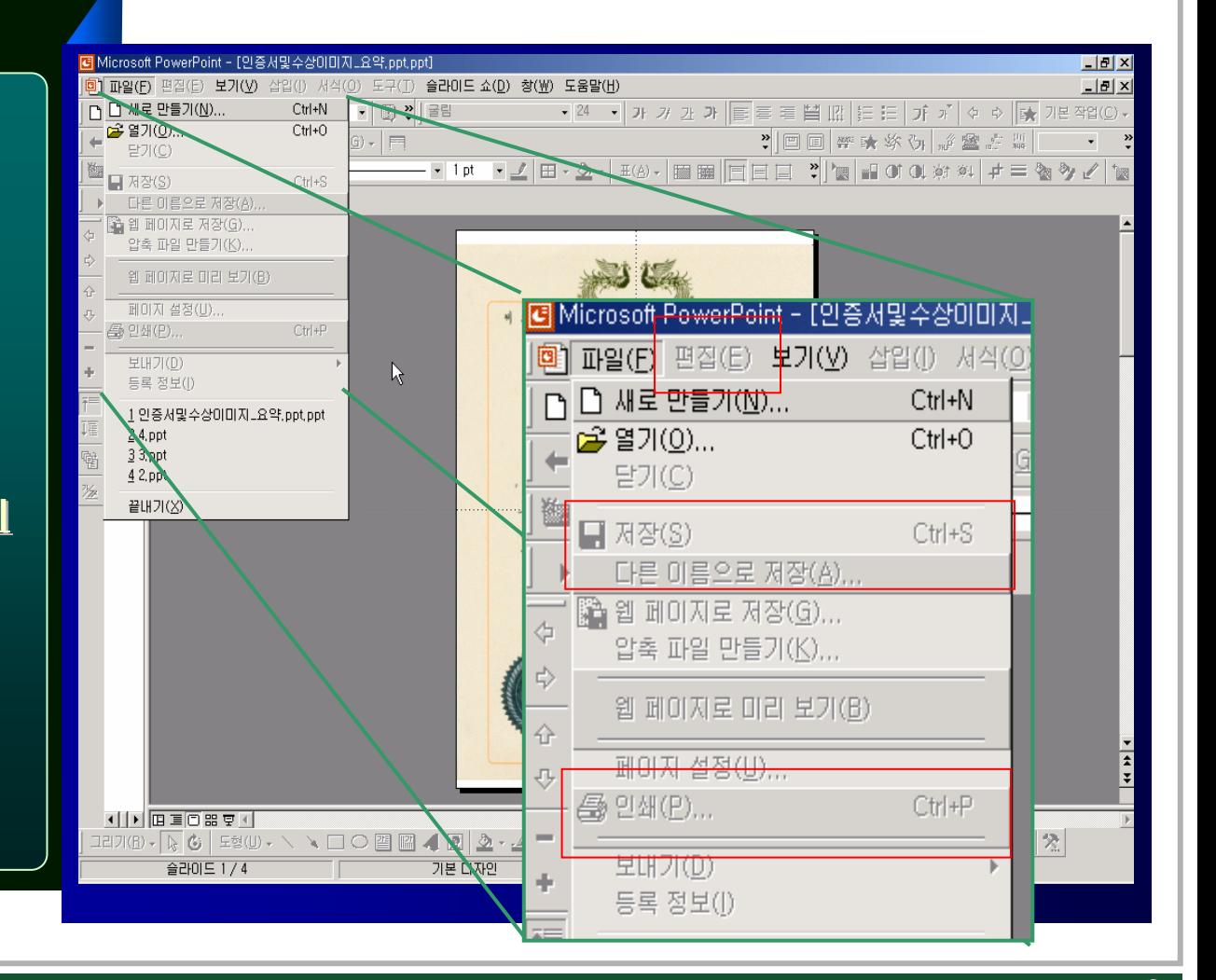

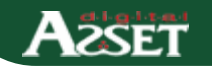

### 4. DRM 주요 기능-사용자 기간 제어

### 주요 기능 내용 주요 기능 내용

암호화 문서에 설정된 암호화 문서에 설정된 사용기간을 문서 열람 사용기간을 문서 열람 시에 체크하여 사용기간 시에 체크하여 사용기간 초과 시에는 문서열람을 초과 시에는 문서열람을 통제 통제

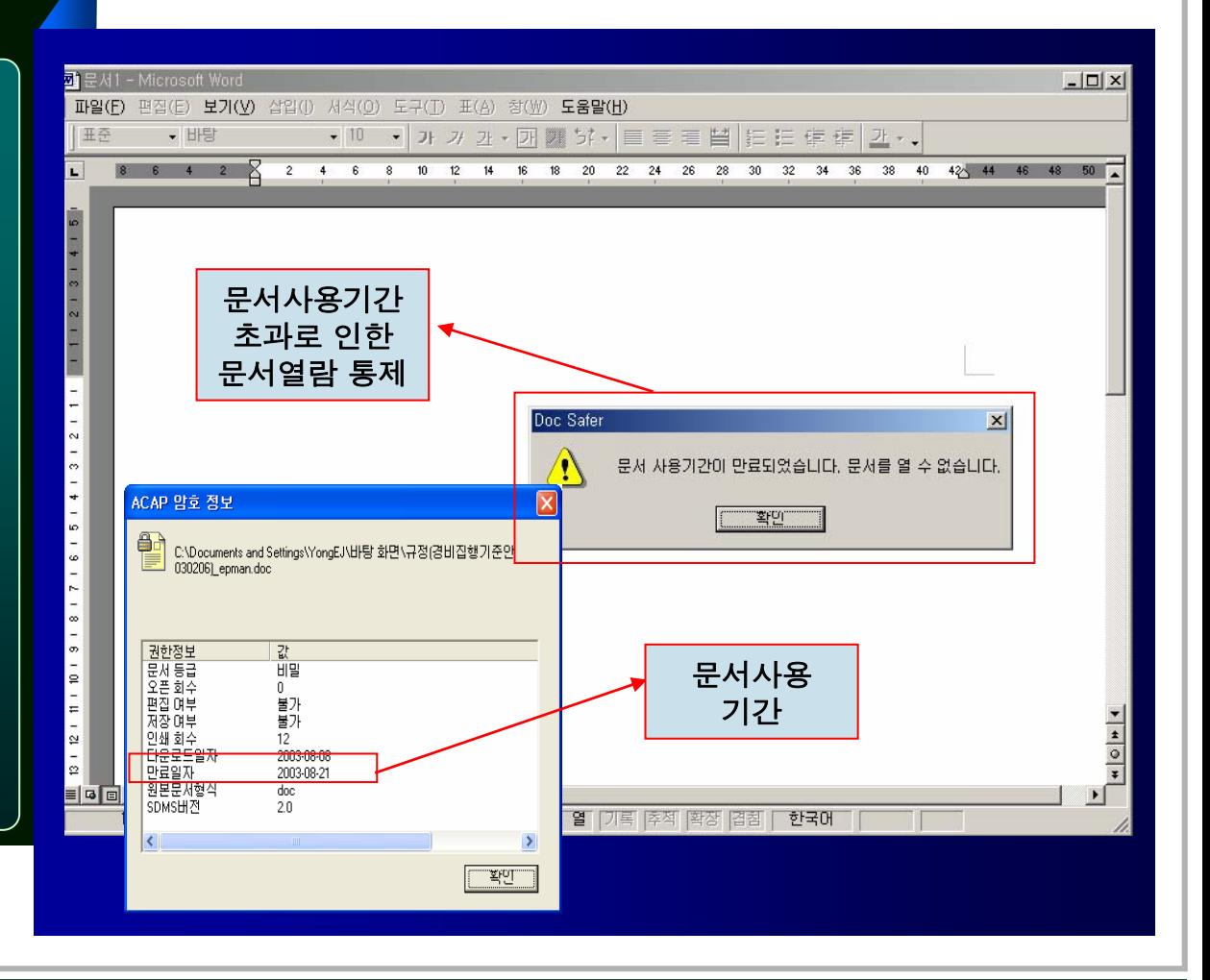

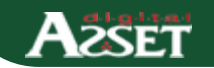

### 4. DRM 주요 기능-화면캡쳐 제어

#### 주요 기능 내용

암호화 문서에 대하여 암호화 문서에 대하여 화면캡처를 하지 화면캡처를 하지 못하도록 제어 못하도록 제어

단순한 캡처 프로그램의 단순한 캡처 프로그램의 프로세스 통제 방식이 프로세스 통제 방식이 아닌 암호화된 데이터 아닌 암호화된 데이터 뷰어 부분만을 캡처 뷰어 부분만을 캡처 방지시키는 혁신적인 방지시키는 혁신적인

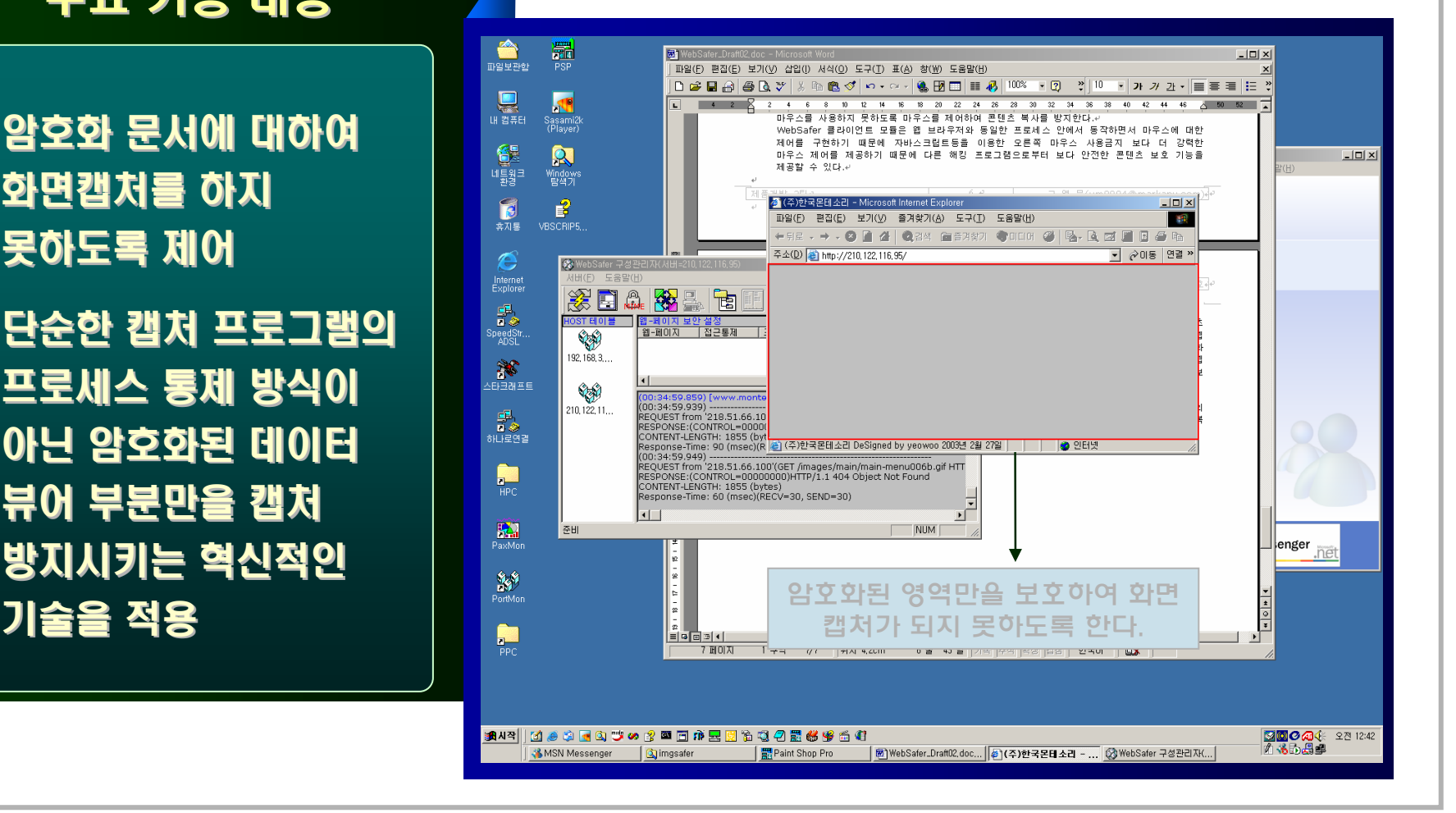

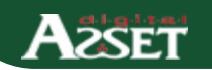

### 4. DRM 주요 기능-관리자 기능

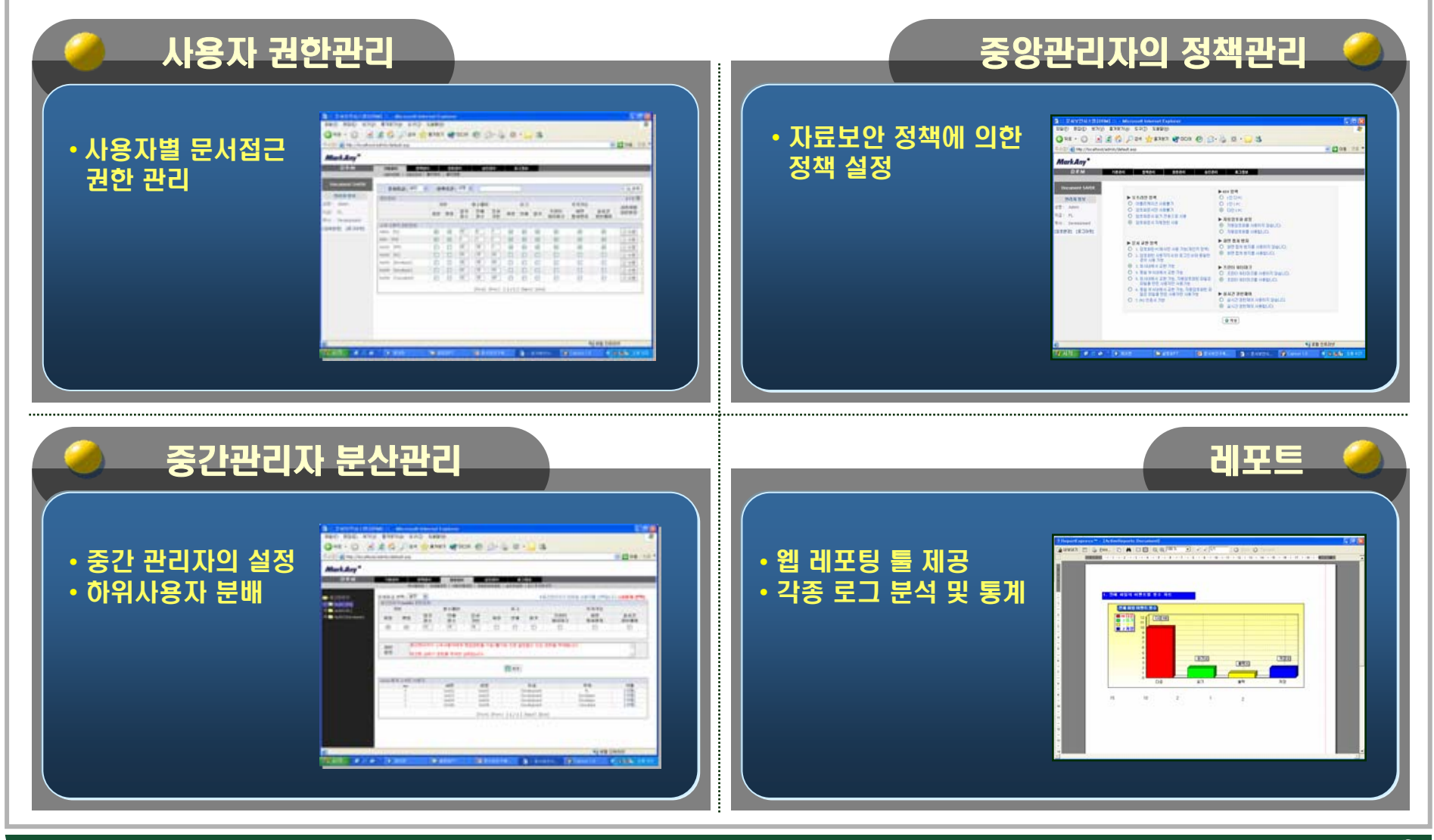

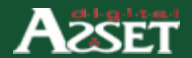

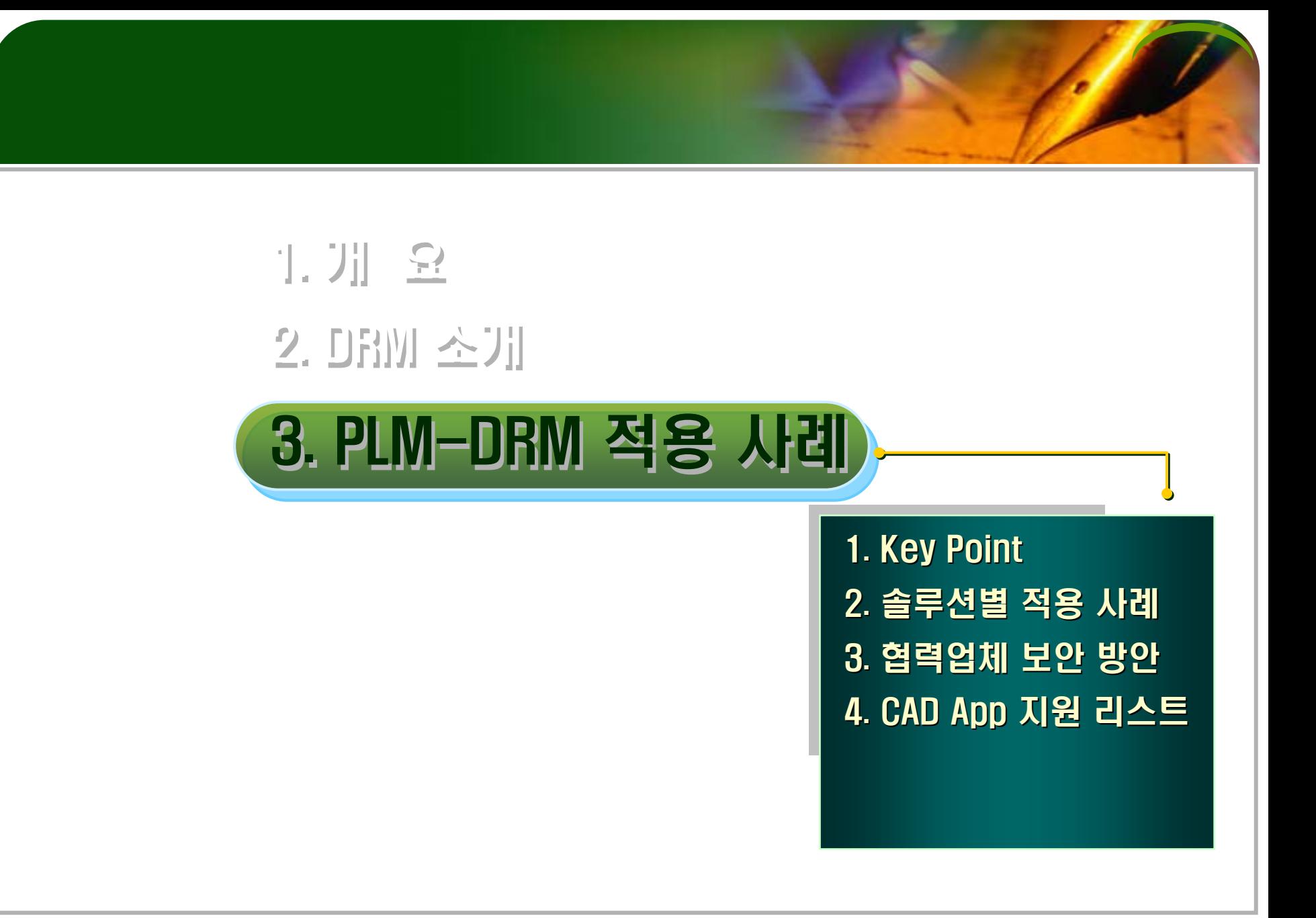

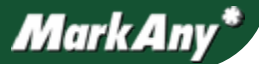

**A**aset

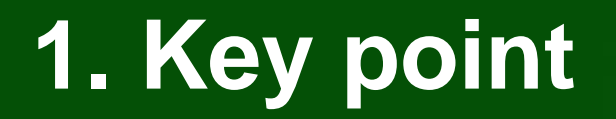

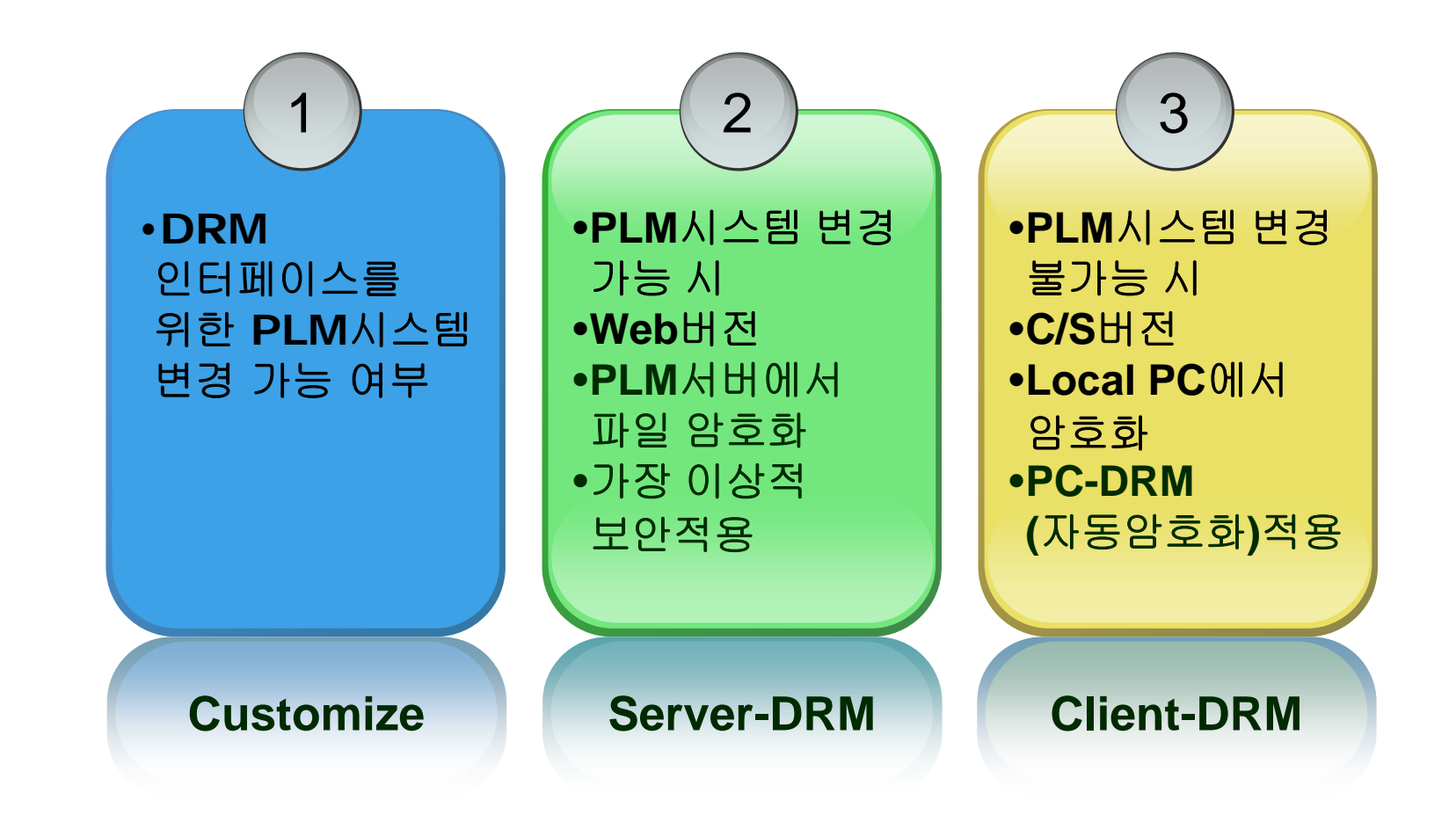

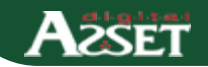

### 1. Key Point-CAD응용 App. DRM제어

#### Document SAFER의 핵심 보안기술은 보안이 적용되는 어플리케이션의 API Hooking기술을 사용하여 암호화된 파일을 해당 어플리케이션에서 인식할 수 있도록 제어

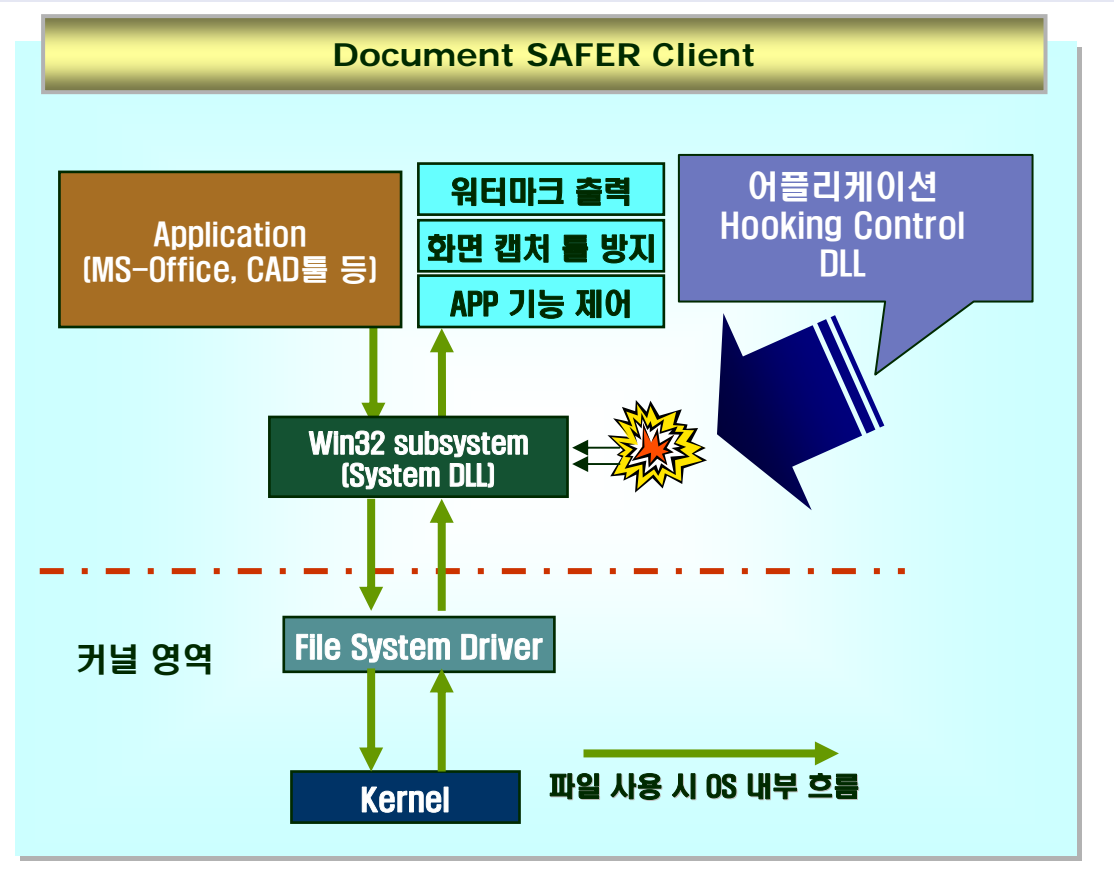

**2SET** 

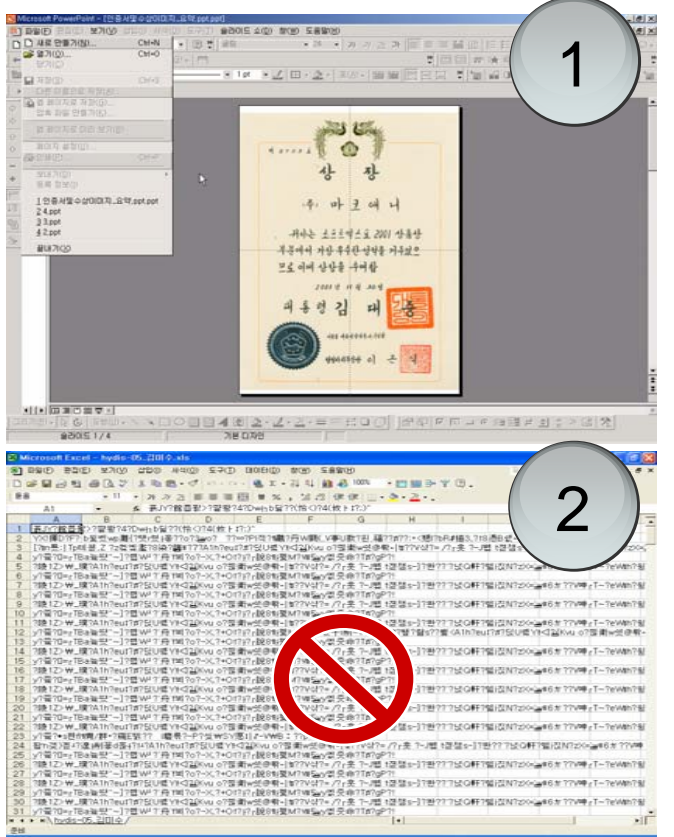

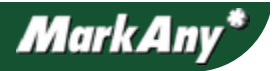

### 2. 솔루션별 적용 사례 **–** Windchill (PTC)

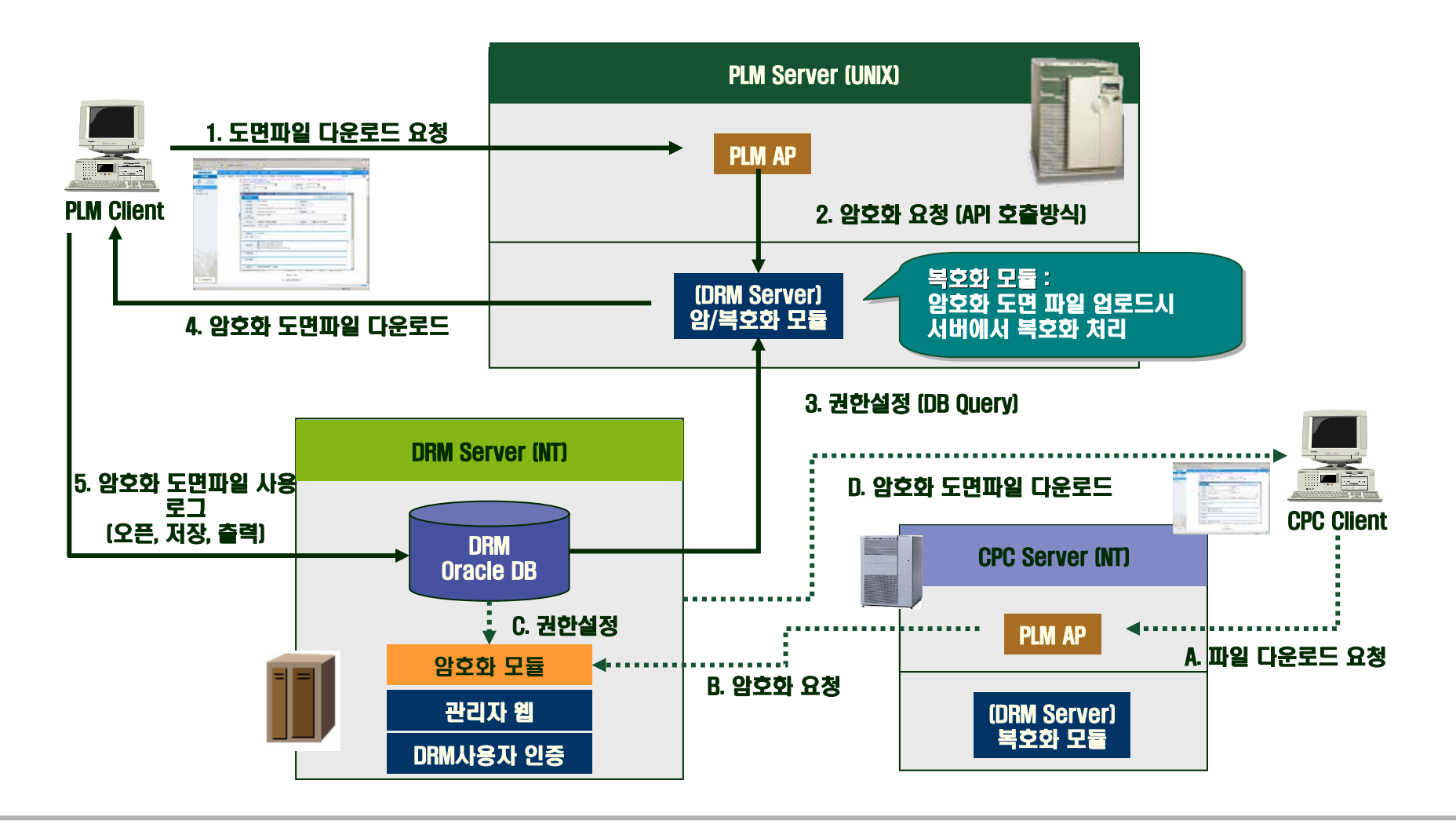

**AzSET** 

### 2. 솔루션별 적용 사례 **–** Teamcenter (UGS)

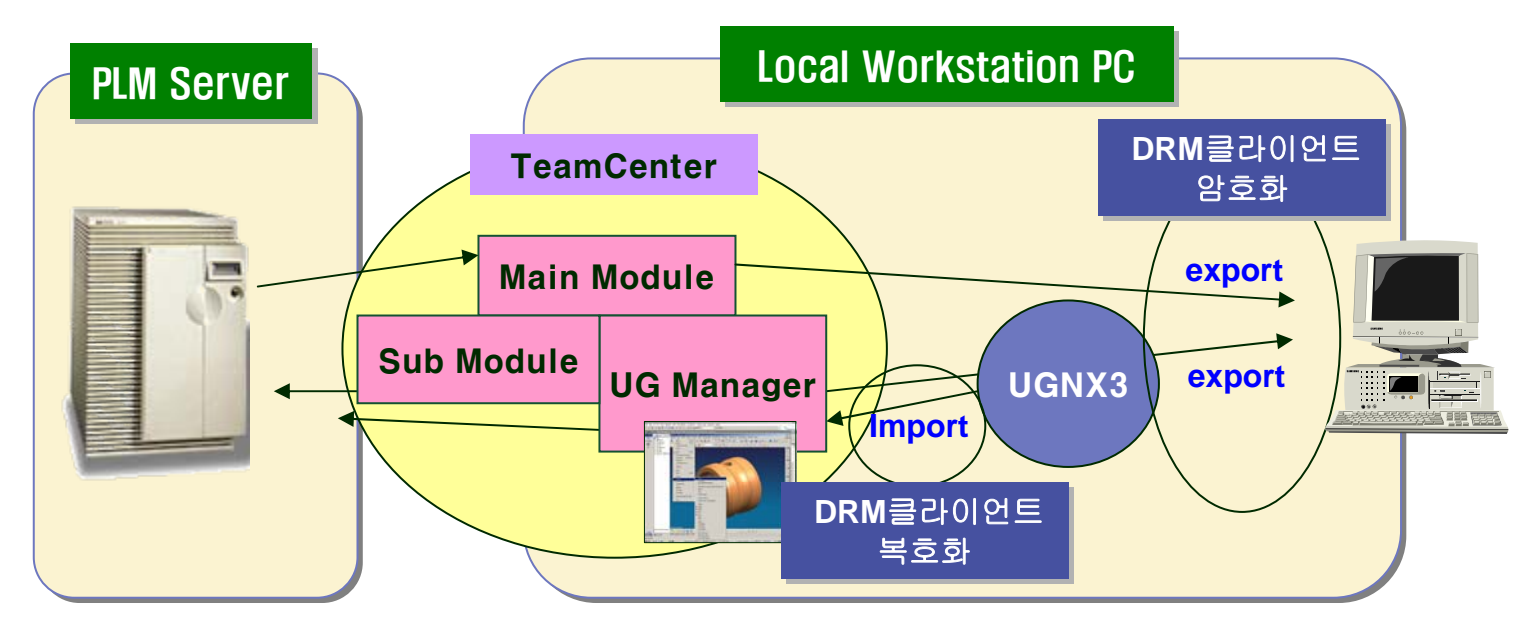

#### [적용 방식] -PLM 서버로 파일이 올라갈 경우에는 복호화 -로컬에 파일이 다운르드 경우에는 암호화시키는 방식을 사용

1) UG NX3 이용

- TeamCenter에서 실행하면 UG Manager로 실행되어 TeamCenter에서 파일 export/import와 동일한 작업 가능

2) 메뉴 이용

- export/import 메뉴를 이용하여 파일 암복호화 적용

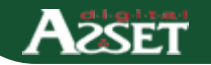

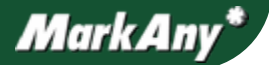

### 2. 솔루션별 적용 사례 **–** Teamcenter (UGS)

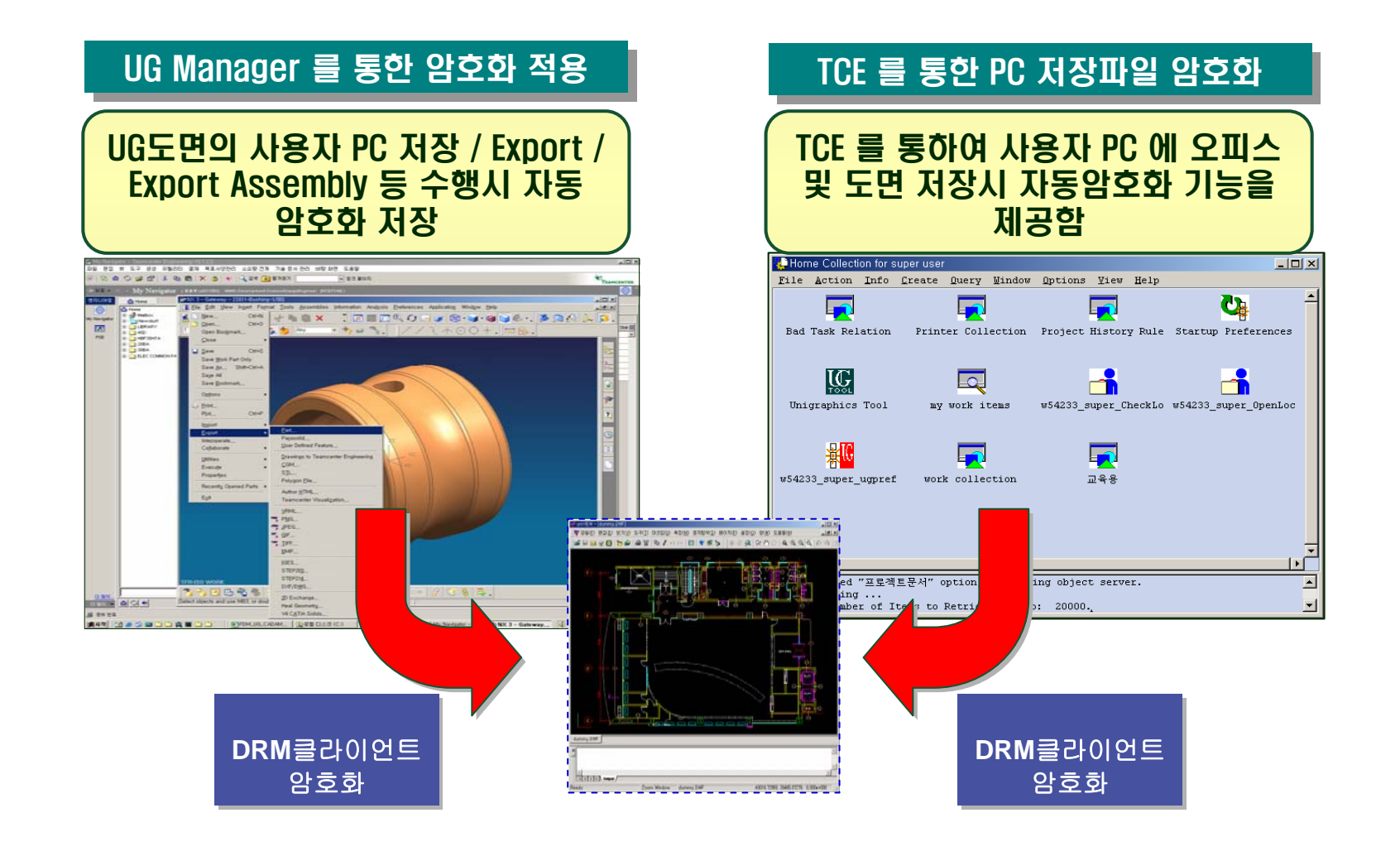

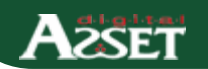

### 2. 솔루션별 적용 사례 **–** MatrixOne

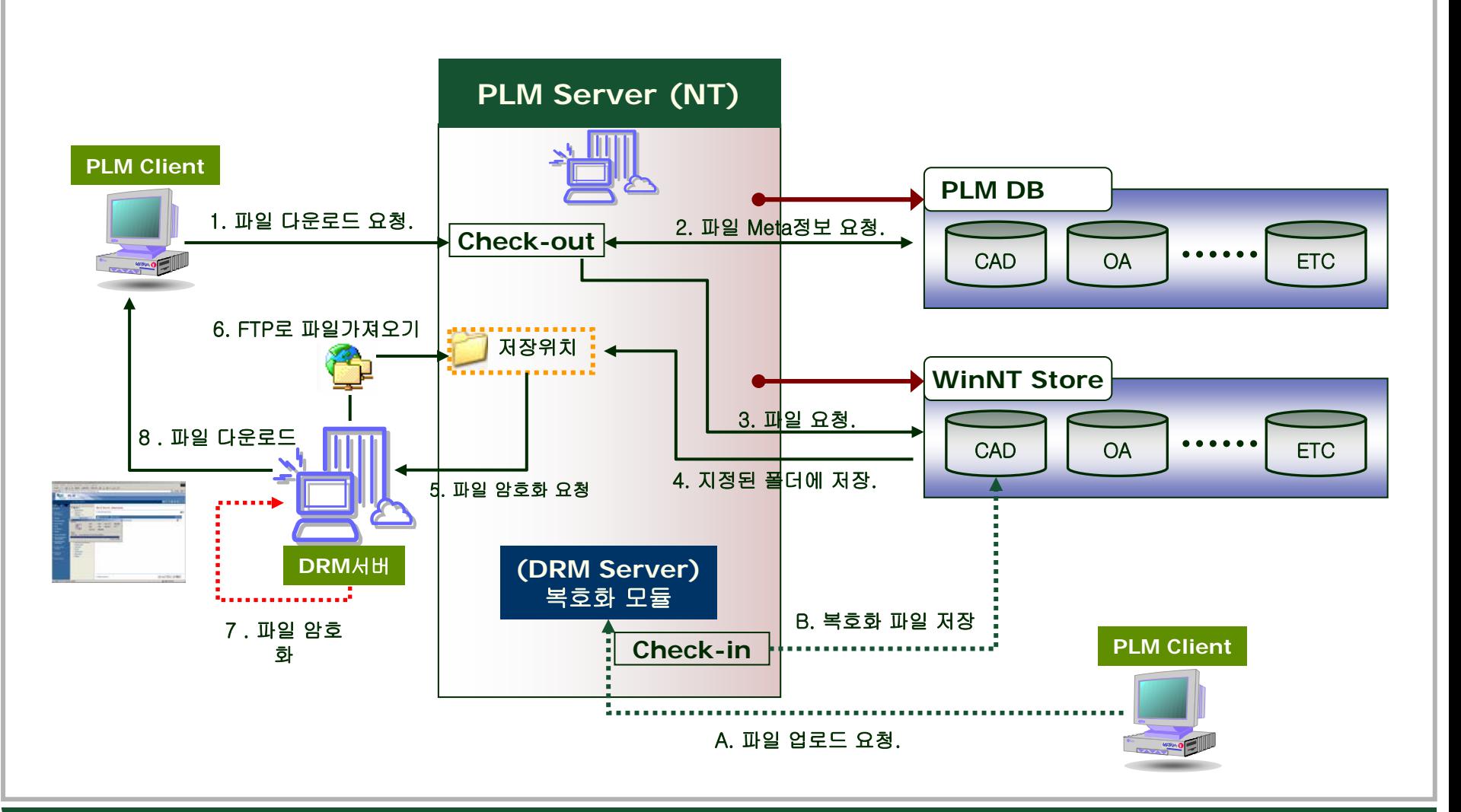

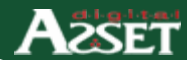

### 3. 협력 업체 보안 방안 **–** 외부 DRM

암호화된 자료를 허가된 협력업체 담당자에게 DRM을 적용하여 발송하기 위해 Gateway방식의 DRM 서버를 방화벽 밖으로 설치하여 협력업체 사용자들이 시스템에 접근하여 사용자 인증 및 다양한 권한에 따른 암호화 된 파일을 이용할 수 있게 하는 보안 시스템

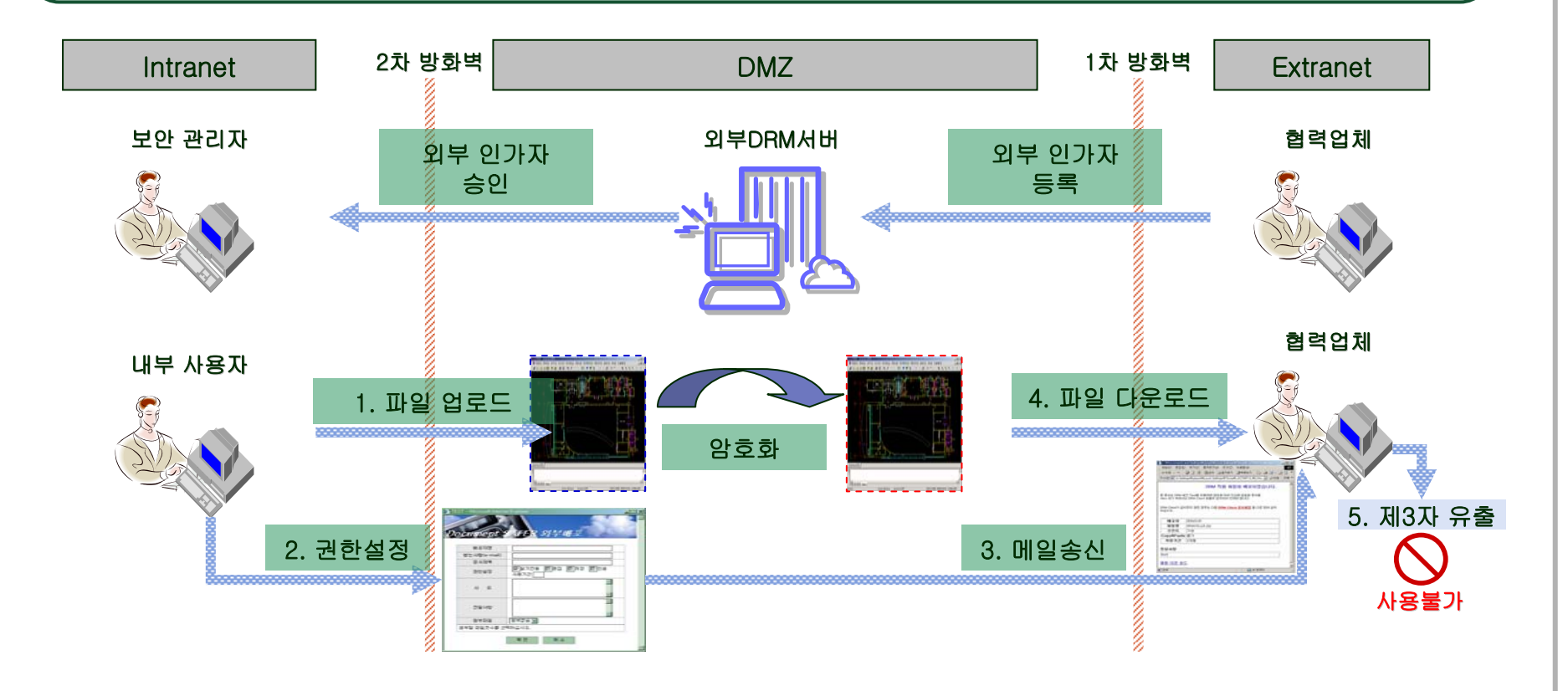

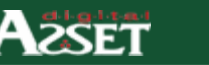

### 4. CAD App 지원 리스트

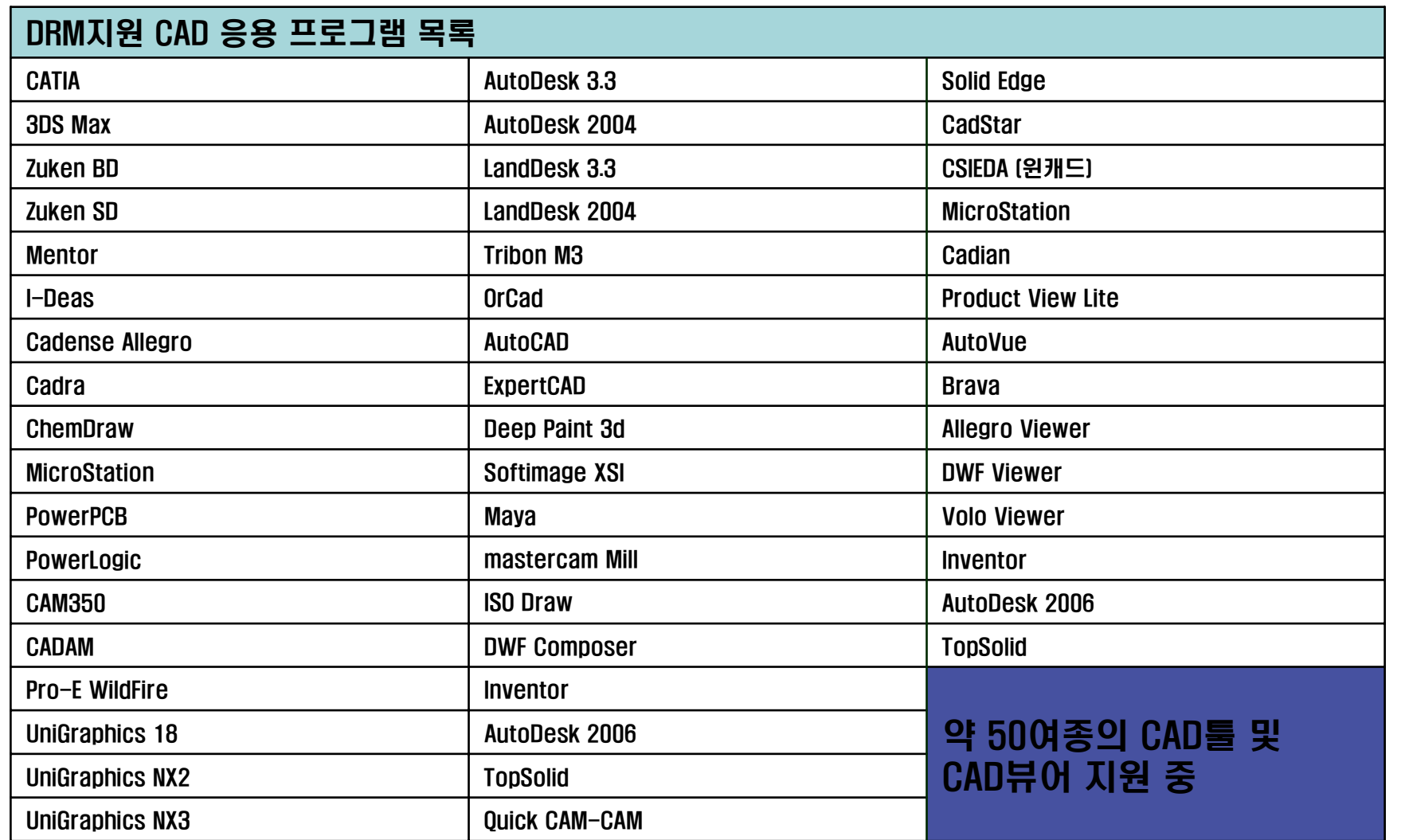

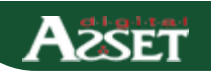

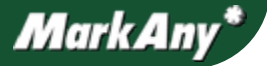

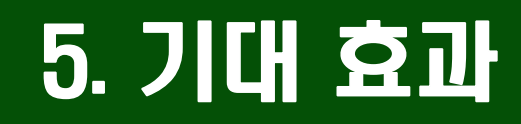

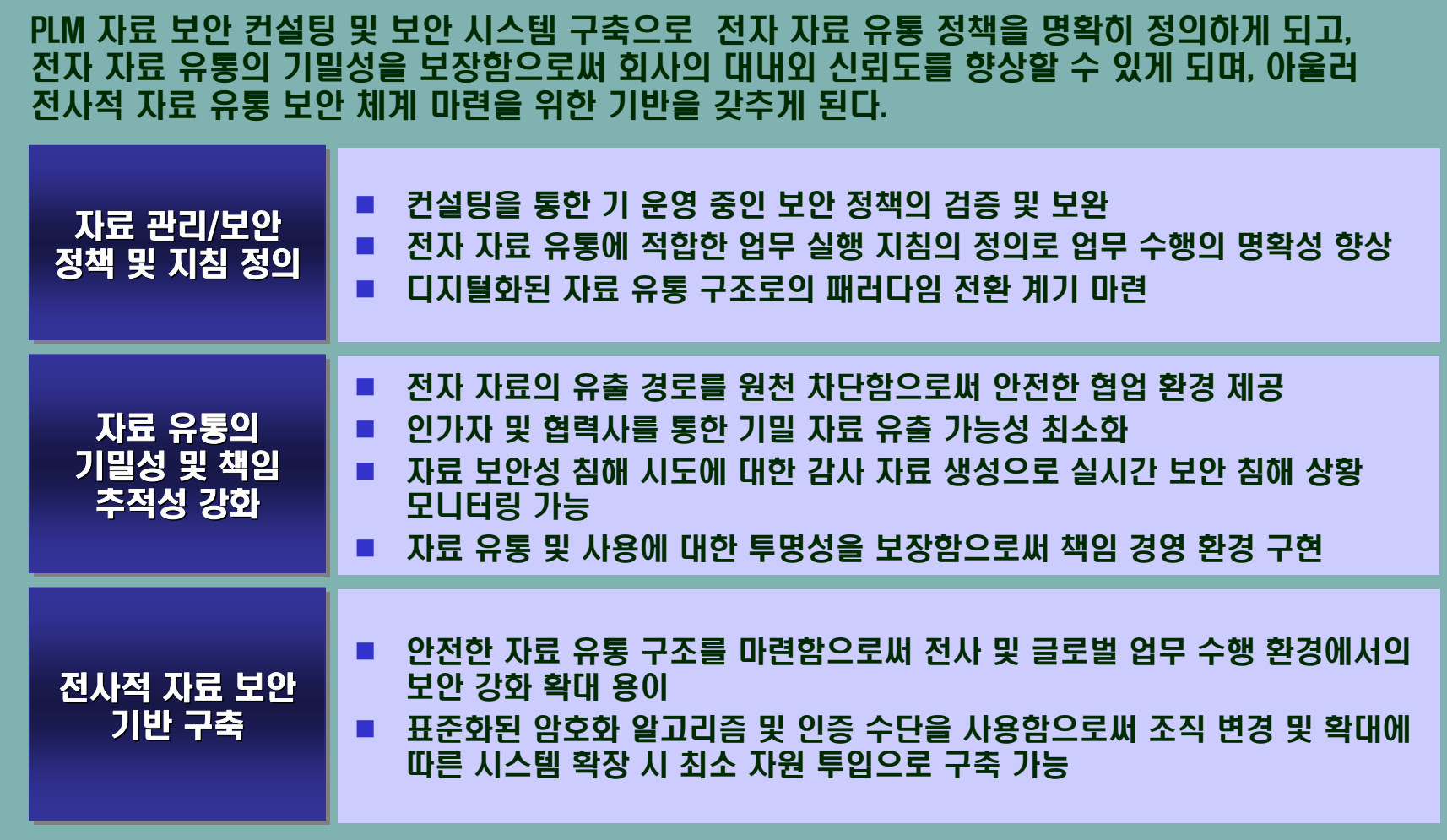

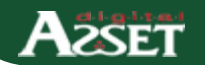

MarkAny<sup>\*</sup>

## Thank You!

 $\mathcal{L}$ 

2

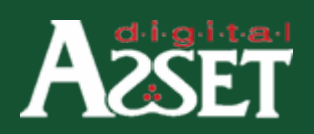

Enter

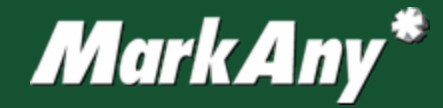